#### Arrays

#### Introduction to Programming and Computational Problem Solving - 2 CSE 8B Lecture 8

#### Announcements

- Assignment 3 is due today, 11:59 PM – Upgrade beginning Apr 29, 12:01 AM
- Assignment 4 will be released today

– Due May 3, 11:59 PM

• Educational research study

– Apr 28, weekly survey

#### Arrays

• An array is a data structure that represents a collection of the same types of data

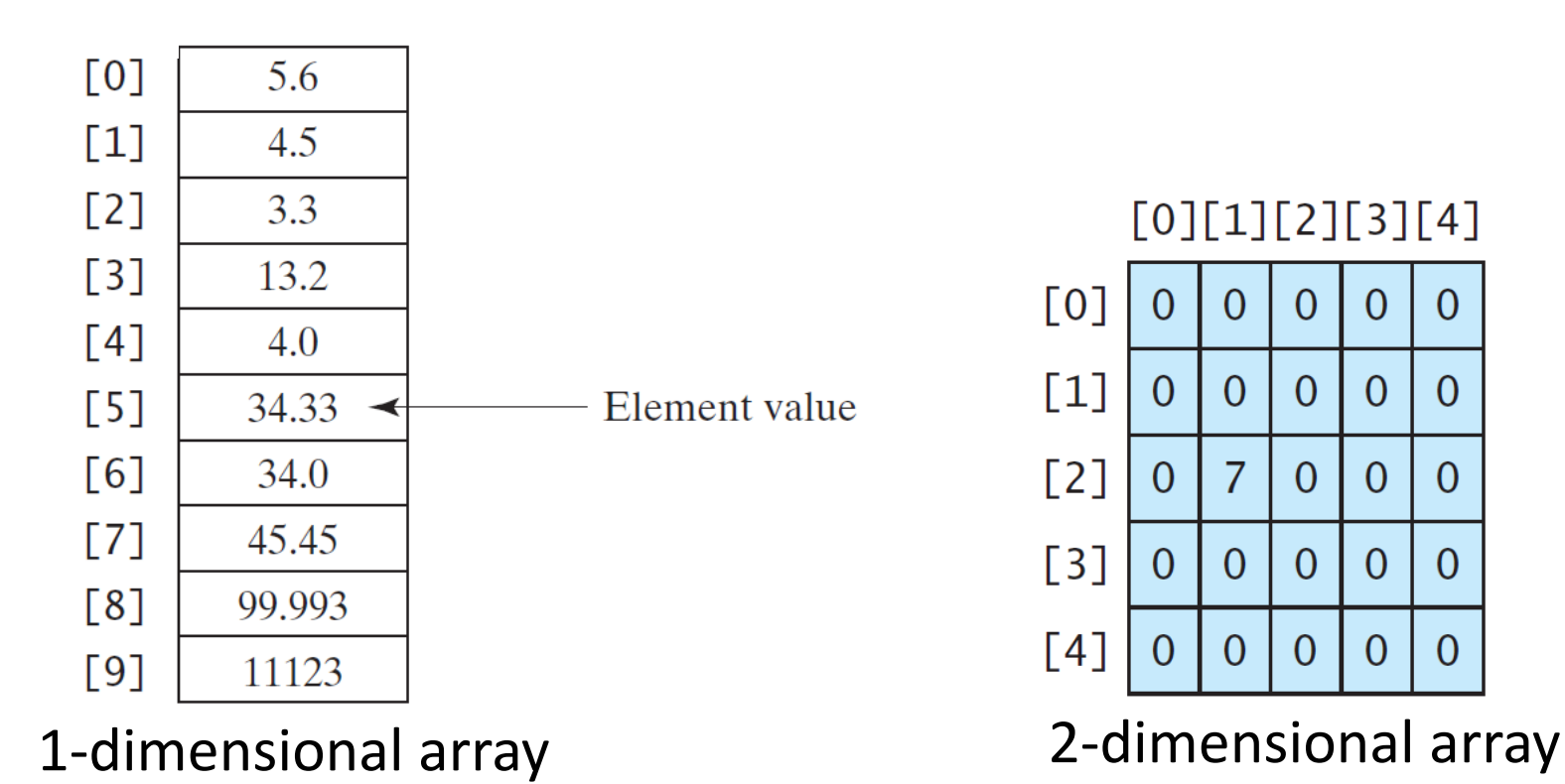

## Declaring array variables

datatype[] arrayRefVar;

• For example double[] myList; If a variable does not contain a reference to an array, the value of the variable is null

datatype arrayRefVar[];

This style is allowed, but not preferred

• For example double myList[];

## Creating arrays

 $arrayRefVar = new datatype[arraySize];$ 

• For example

 $myList = new double[10];$ 

- myList[0] references the first element in the array
- myList[9] references the last element in the array

## Declaring and creating in one step

datatype[] arrayRefVar = new datatype[arraySize];

• For example

 $double[]$  myList = new double $[10]$ ;

## The length of an array

- Once an array is created, its size is fixed (i.e., it cannot be changed)
- You can find its size using arrayRefVar.length
- For example,

 $double[]$  myList = new double $[10]$ ; myList.length returns 10

#### Default values

• When an array is created, its elements are assigned the default value of:

0 for the numeric primitive data types

'\u0000' for char type

false for boolean type

#### Indexed variables

- The array elements are accessed through the index
- The array indices are **0-based**

– From 0 to arrayRefVar.length-1

• Each element in the array is represented using the following syntax, known as an *indexed variable*

arrayRefVar[index];

## Using indexed variables

- After an array is created, an indexed variable can be used in the same way as a regular variable
- For example  $myList[2] = myList[0] + myList[1];$

## Array initializers

- Declaring, creating, and initializing in one step double[] myList =  $\{1.9, 2.9, 3.4, 3.5\}$ ;
- This shorthand syntax must be in one statement
	- The above statement is equivalent to the following statements

 $double[]$  myList = new double $[4]$ ;  $myList[0] = 1.9;$  $myList[1] = 2.9;$  $myList[2] = 3.4;$  $myList[3] = 3.5;$ 

# Initializing arrays

• Initializing arrays with input values

java.util.Scanner input = new java.util.Scanner(System.in); System.out.print("Enter " + myList.length + " values: "); for (int  $i = 0$ ;  $i <$  myList.length;  $i++)$  $myList[i] = input.nextDouble();$ 

• Initializing arrays with random values

```
for (int i = 0; i < myList.length; i++) {
  myList[i] = Math.random() * 100;}
```
#### Processing arrays

- Summing all elements double total =  $0$ ; for (int  $i = 0$ ;  $i <$  myList.length;  $i++$ ) {  $total += myList[i];$ }
- Finding the element with the maximum value double max = myList $[0]$ ; for (int i =  $\mathbb{I}$ ; i < myList.length; i++) { if (myList[i] > max) max = myList[i]; }

#### Printing arrays

for (int  $i = 0$ ;  $i < m$ ylist.length;  $i++)$  { System.out.print(myList[i] + " "); }

# Foreach loops

- Traverse the complete array **sequentially** without using an index variable for (elementType value : arrayRefVar) { // Process the value }
- For example for (double value : myList) System.out.println(value);
- You still must use an index variable if you wish to traverse the array in a different order or change the elements in the array

# Copying arrays

• **The assignment statement does not copy the contents**, it only copies the *reference value*  $list2 = list1;$ 

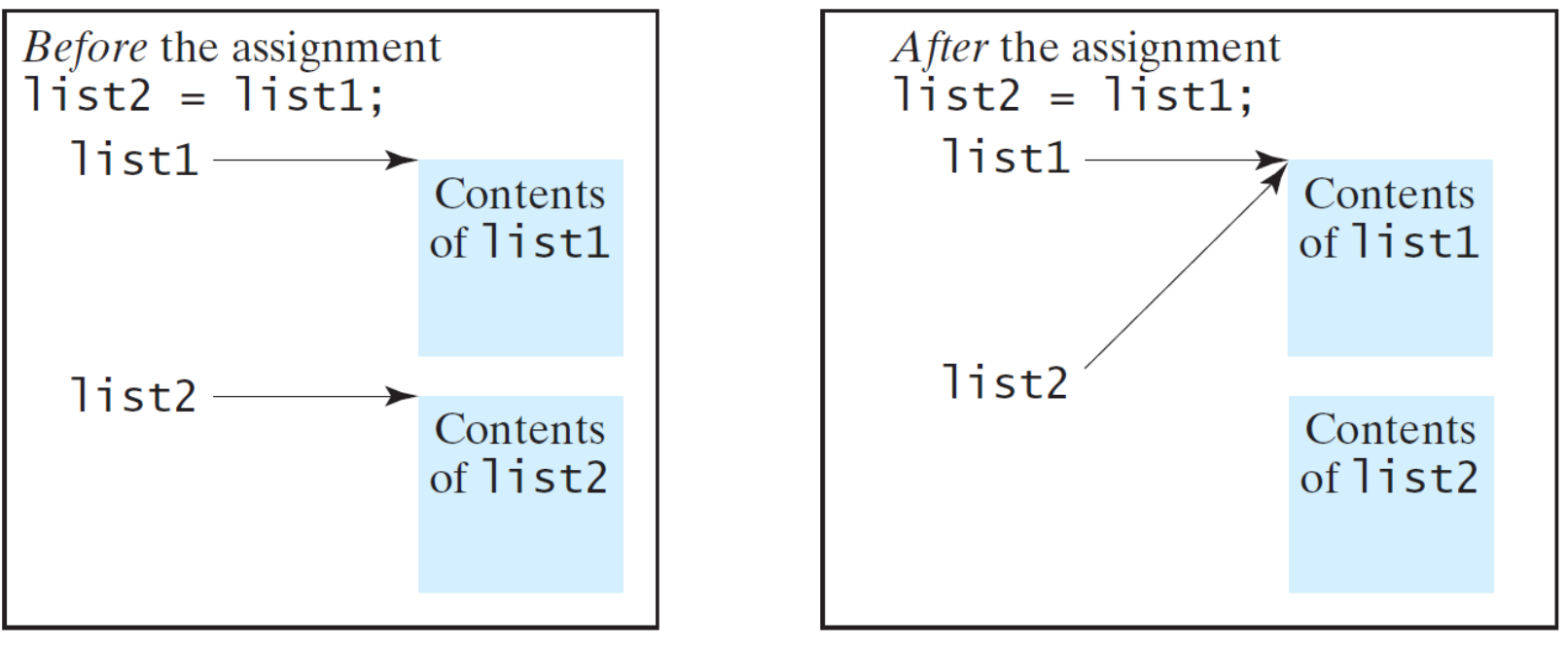

# Copying arrays

- **To copy contents of one array to another, you must copy the array's individual elements to the other array**
- Using a loop

```
int[] srcArray = \{2, 3, 1, 5, 10\};
int[] destArray = new int[srcArray.length];
for (int i = 0; i < destArray.length; i++)desthrray[i] = srcArray[i];
```
# Copying arrays

- Using the System.arraycopy method
	- Java 8 API documentation
		- [https://docs.oracle.com/javase/8/docs/api/java/lang/System.html#arrayc](https://docs.oracle.com/javase/8/docs/api/java/lang/System.html#arraycopy-java.lang.Object-int-java.lang.Object-int-int-) opy-java.lang.Object-int-java.lang.Object-int-int-
	- Java 11 API documentation
		- [https://docs.oracle.com/en/java/javase/11/docs/api/java.base/java/lang/](https://docs.oracle.com/en/java/javase/11/docs/api/java.base/java/lang/System.htmlarraycopy(java.lang.Object,int,java.lang.Object,int,int)) System.html#arraycopy(java.lang.Object,int,java.lang.Object,int,int)

System.arraycopy(srcArray, srcPos, destArray, destPos, length);

#### – For example:

```
int[] srcArray = \{2, 3, 1, 5, 10\};int[] destArray = new int[srcArray.length];
System.arraycopy(scArray, 0, destArray, 0, destArray.length);
```
#### Passing arrays to methods

• When passing an array to a method, the **reference** of the array is passed to the method

```
public static void printArray(int[] array) {
  for (int i = 0; i < array.length; \cancel{1}++) {
    System.out.print(array[i] + "
  }
}
         Invoke the method, example 1:
         int[] list = \{3, 1, 2, 6, 4, 2\};printArray(list);
                      Invoke the method, example 2:
                      printArray(new int[]\{3, 1, 2, 6, 4, 2\});
```
#### Anonymous array

• The statement

printArray(new int[]{3, 1, 2, 6, 4, 2}); creates an array using the syntax new dataType[]{literal0, literal1, ..., literalk};

- There is no explicit reference variable for the array (i.e., it is unnamed)
- Such an array is called an *anonymous array*

# Pass by value

- Remember, Java uses **pass by value** to pass arguments to a method
- For a parameter of a primitive type, the **actual value** is passed
	- Changing the value of the local parameter inside the method **does not** affect the value of the variable outside the method
- For a parameter of an array type, the **reference value** is passed
	- Any changes to the array that occur inside the method body **does** affect the original array that was passed as the argument

#### Pass by value

```
public class Test {
 public static void main(String[] args) {
   int x = 1; // x represents an int value
    int[] y = new int[10]; // y represents an array of int valuesm(x, y); // Invoke m with arguments x and y
   System.out.println("x is " + x);
   System.out.println("y[0] is " + y[0]);
  }
 public static void m(int number, int[] numbers) {
   number = 1001; // Assign a new value to number
   numbers[0] = 5555; // Assign a new value to numbers[0]}
}
```
## Pass by value

- When invoking  $m(x, y)$ , the values of x and y are passed to number and numbers
- Since y contains the reference value to the array, numbers now contains the same reference value to the same array

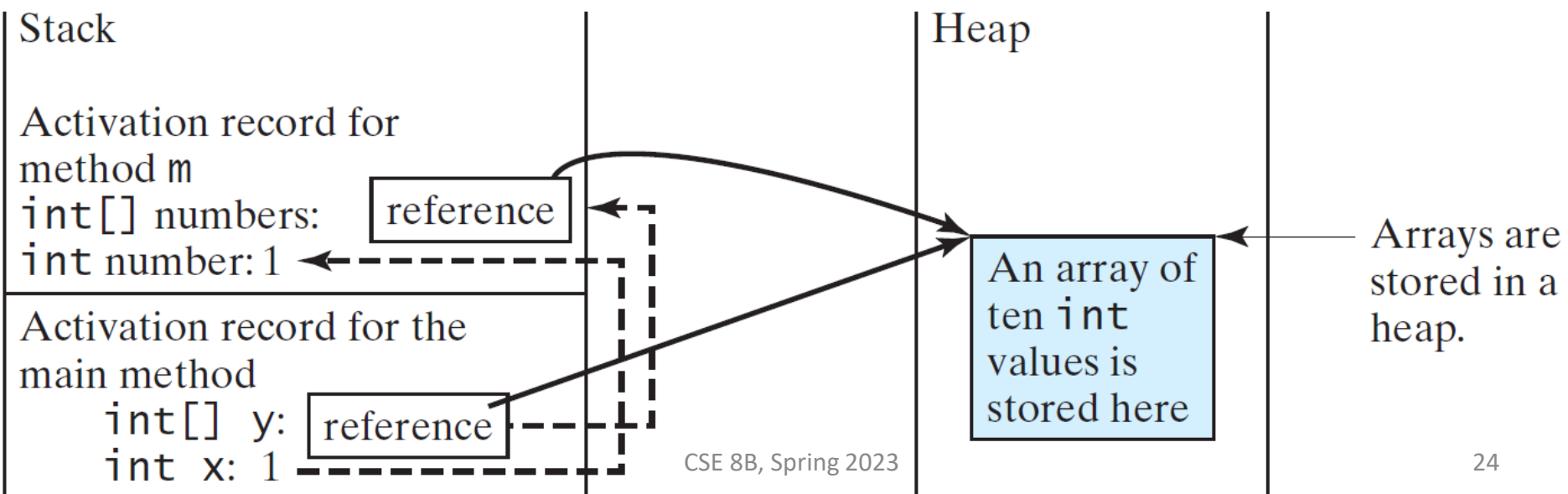

#### Heap

• The Java Virtual Machine (JVM) stores the array in an area of memory called the *heap*, which is used for dynamic memory allocation

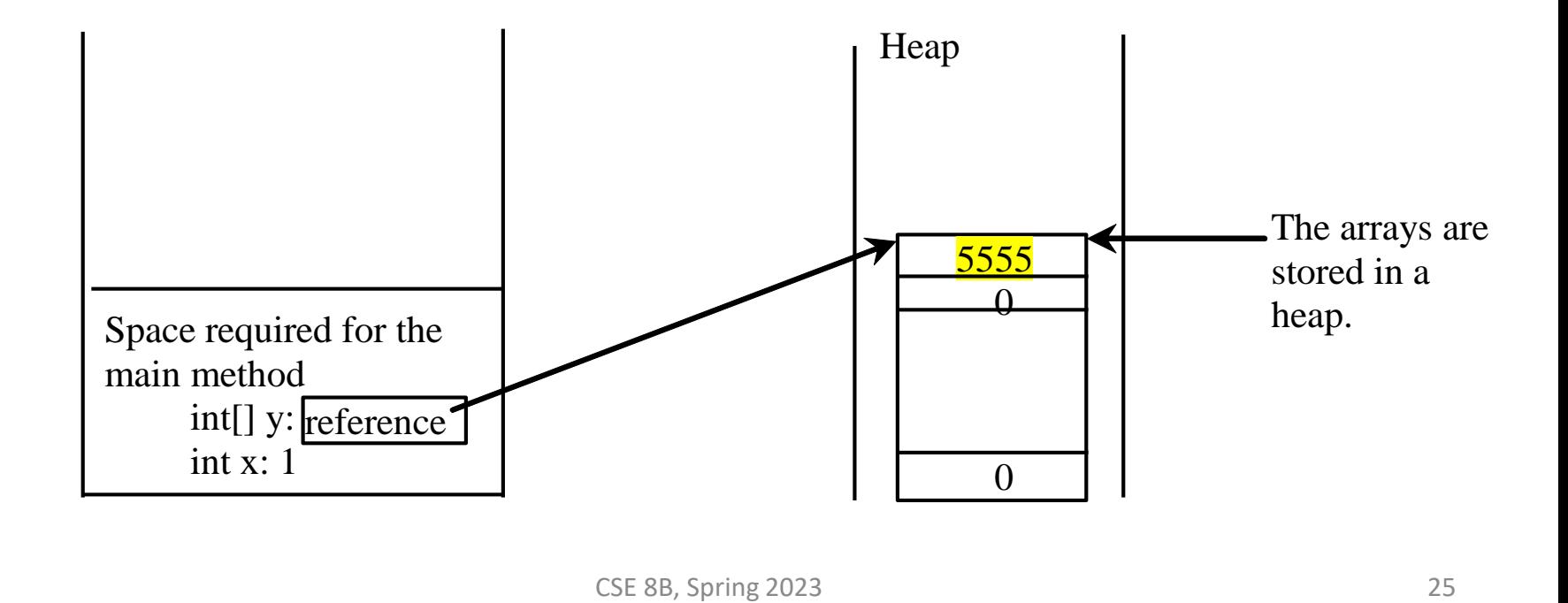

#### Returning an array from a method

```
int[] list1 = \{1, 2, 3, 4, 5, 6\};int[] list2 = reverse(list1);
```

```
public static int[] reverse(int[] list) {
  int[] result = new int[]list.length];
```

```
int j = result.length - 1;for (int i = 0; i < list.length; i++) {
 result[j] = list[i];j--;
}
return result;
```
}

#### Array operations

• The java.util.Arrays class contains useful methods for common array operations

<https://docs.oracle.com/javase/8/docs/api/java/util/Arrays.html> <https://docs.oracle.com/en/java/javase/11/docs/api/java.base/java/util/Arrays.html>

- Sorting arrays
	- For example, java.util.Arrays.sort
- Searching arrays
	- For example, java.util.Arrays.binarySearch (a sorted in ascending order array)
- Check whether two arrays are strictly equal
	- java.util.Arrays.equals
- Fill all or part of an array
	- java.util.Arrays.fill
- Return a string that represents all elements in an array
	- java.util.Arrays.toString

#### Command-line parameters

#### class TestMain { public static void main(String[] args) { ... } }

#### java TestMain arg0 arg1 arg2 ... argn

• In the main method, get the arguments from args [0],  $args[1], \ldots, args[n],$  which corresponds to  $arg\theta$ , arg1,  $\dots$ , argn in the command line

// Declare array reference variable dataType[][] refVar; // preferred dataType refVar[][];

If a variable does not contain a reference to an array, the value of the variable is null

// Create array and assign its reference to variable refVar = new dataType[arrayRows][arrayCols];

// Combine declaration and creation in one statement dataType[][] refVar = new dataType[arrayRows][arrayCols]; // Alternative syntax dataType  $refVar[]$  = new dataType[arrayRows][arrayCols];

- You can also use an array initializer to declare, create, and initialize a two-dimensional array
- For example

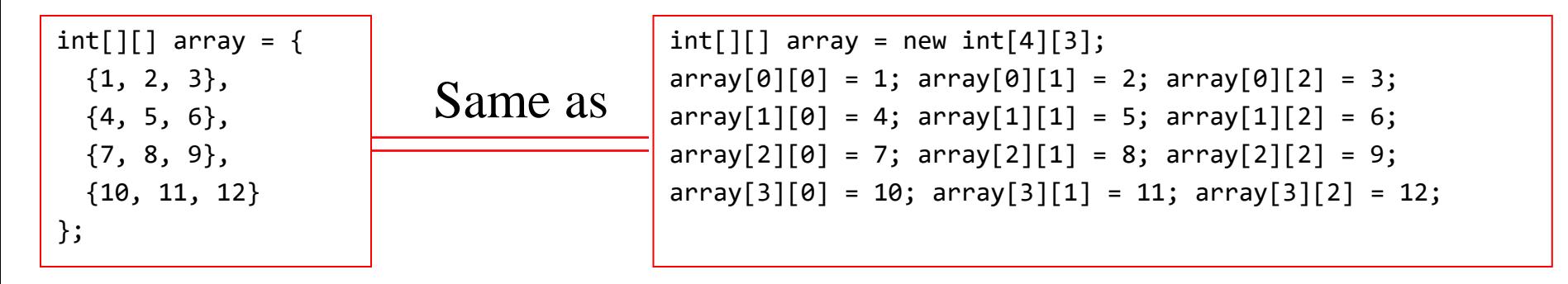

#### A two-dimensional array is an **array of arrays**

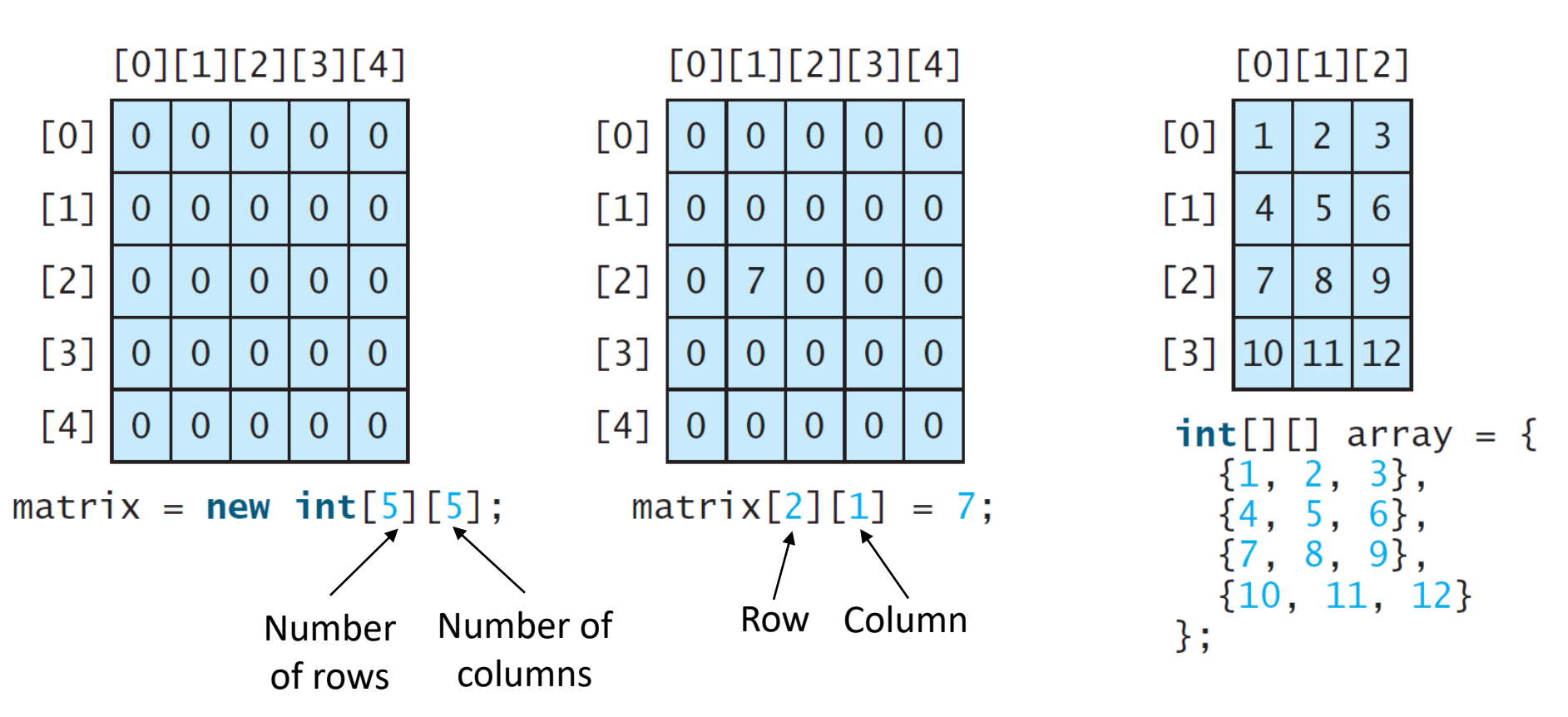

#### A two-dimensional array is an **array of arrays**

#### Lengths of two-dimensional arrays

• A two-dimensional array is an **array of arrays**  $int[$ []  $x = new int[3][4];$ 

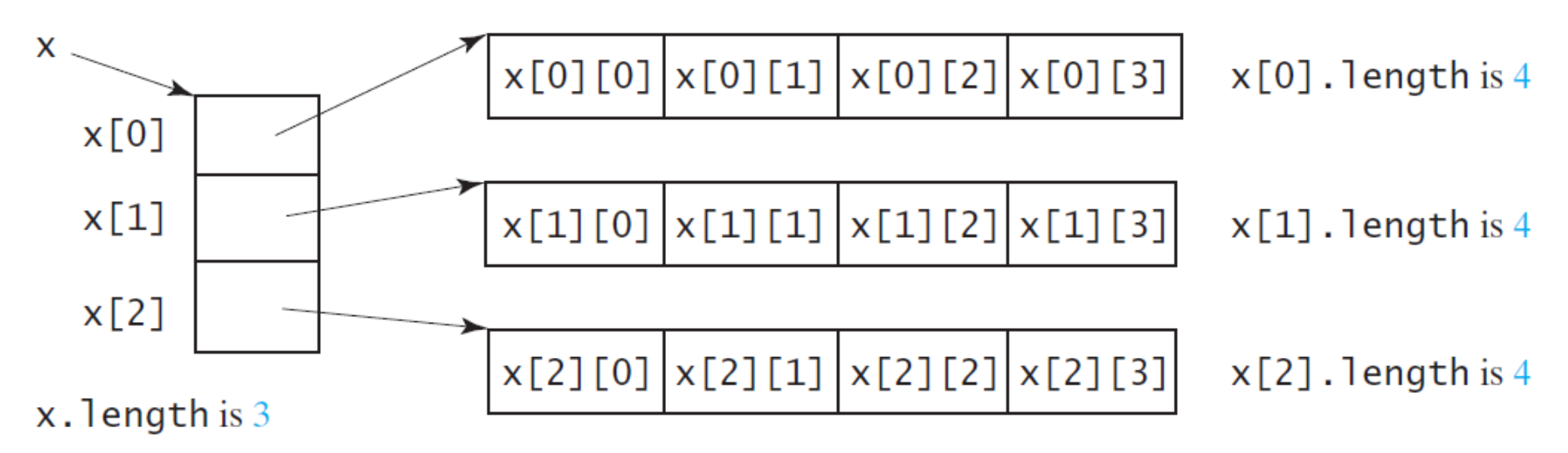

• Remember, last array is  $x[x]$ . length  $-1$ ]

## Ragged arrays

- Each row in a two-dimensional array is itself an array
- The rows can have different lengths
- If so, then the array is called a *ragged array*

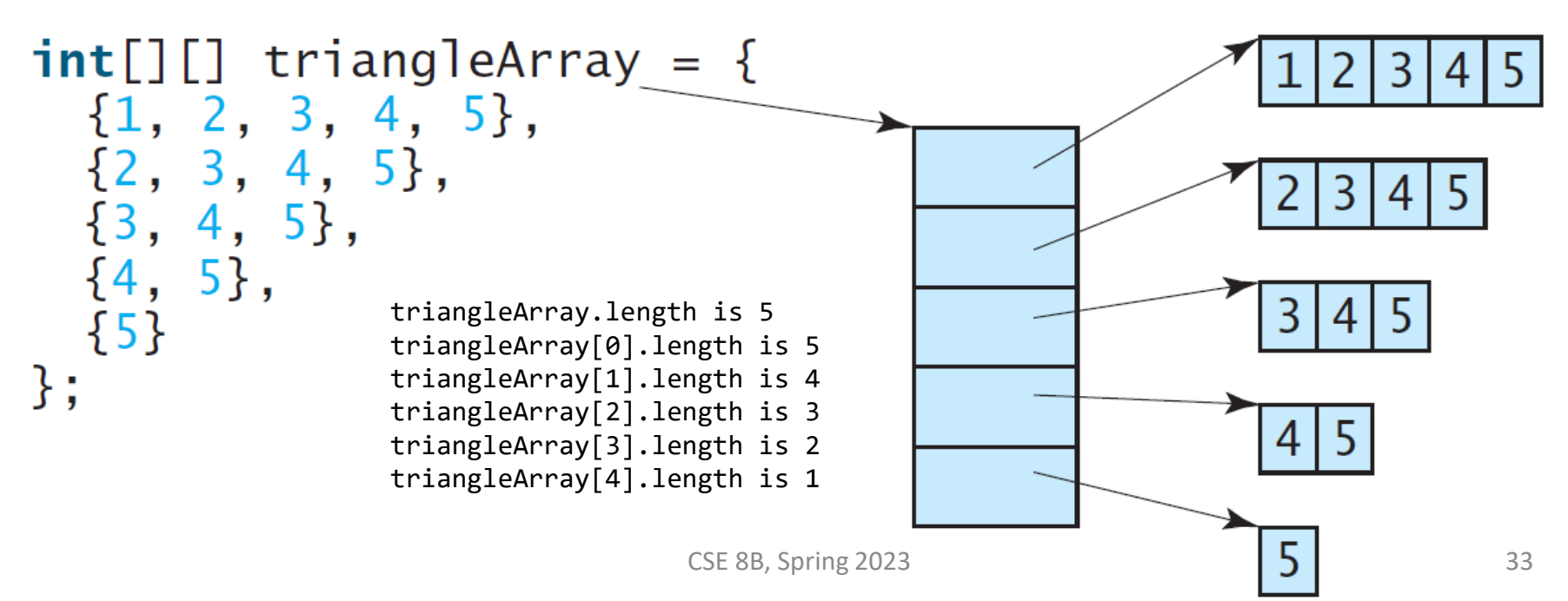

## Initializing two-dimensional arrays

```
• Initializing arrays with input values
```

```
java.util.Scanner input = new Scanner(System.in);
System.out.println("Enter " + matrix.length + " rows and " +
  matrix[0].length + " columns: ");for (int row = \theta; row < matrix.length; row++) {
  for (int column = \theta; column < matrix[row].length; column++) {
    matrix[row][column] = input.nextInt();
  }
}
```
#### • Initializing arrays with random values

```
for (int row = \theta; row < matrix.length; row++) {
  for (int column = \theta; column < matrix[row].length; column++) {
    matrix[row][column] = (int)(Math.random() * 100);}
}
```
- Nested for loops are often used to process a two-dimensional array
- When passing a two-dimensional array to a method, the reference of the array is passed to the method
	- Just like methods and one-dimensional arrays
	- Any changes to the array that occur inside the method body will affect the original array that was passed as the argument

## Higher dimensional arrays

- Occasionally, you will need to represent *n*dimensional data structures
- In Java, you can create *n*-dimensional arrays for any integer *n*
- The way to declare two-dimensional array variables and create two-dimensional arrays can be generalized to declare *n*-dimensional array variables and create *n*-dimensional arrays for  $n \geq 3$

#### Three-dimensional arrays

• A three-dimensional array is an array of twodimensional arrays

```
double[][][] scores = {
  {{7.5, 20.5}, {9.0, 22.5}, {15, 33.5}, {13, 21.5}, {15, 2.5}},
  {{4.5, 21.5}, {9.0, 22.5}, {15, 34.5}, {12, 20.5}, {14, 9.5}},
  {{6.5, 30.5}, {9.4, 10.5}, {11, 33.5}, {11, 23.5}, {10, 2.5}},
  {{6.5, 23.5}, {9.4, 32.5}, {13, 34.5}, {11, 20.5}, {16, 7.5}},
  {{8.5, 26.5}, {9.4, 52.5}, {13, 36.5}, {13, 24.5}, {16, 2.5}},
 {{9.5, 20.5}, {9.4, 42.5}, {13, 31.5}, {12, 20.5}, {16, 6.5}}
};
```
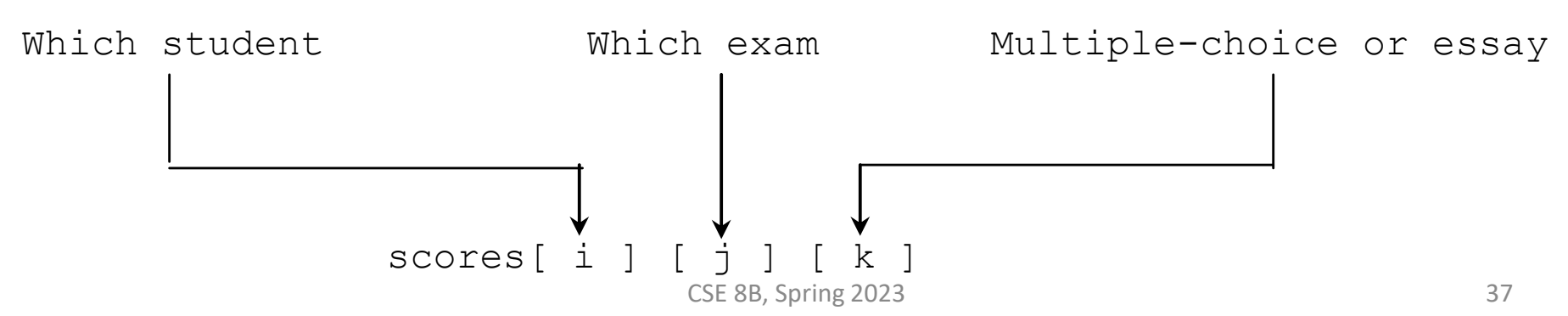

#### Next Lecture

• Objects and classes